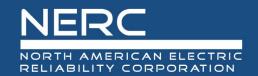

## Meeting Agenda Project 2021-01 Modifications to MOD-025 and PRC-019 Drafting Team

November 9, 2023 | 12:00 – 2:00 p.m. Eastern

Dial-in: 1-415-655-0002 | Access Code: 734 167 043 | Meeting Password: 110924

Click here for: Webex Access

## Introduction and Chair's Remarks

NERC Antitrust Compliance Guidelines and Public Announcement\*
NERC Participant Conduct Policy

## Administrative

- 1. Review NERC Antitrust Compliance Guidelines and Public Announcement
- 2. Safety Instructions N/A
- 3. Determination of Quorum

The rule for NERC standard drafting team (SDT) states that a quorum requires two-thirds of the voting members be physically present.

- 4. Introductions and Chair's Remarks Steven Barnes, vice chair
- 5. Review Meeting Agenda and Objectives

## **Agenda Items**

- 1. Administrative Chris (5 minutes)
  - a. Consideration of Comments
- 2. MOD-025-3 Draft 3
  - a. Background: Industry comment and summary response Kory/Chris (10 minutes)
  - b. Proposed revisions Kory/Steven (60 minutes)
  - c. Vote to finalize MOD-025-3 (for informal comment period) all members
- **3.** PRC-019-3 Draft 3 (50 minutes)
  - a. Industry outreach conducted Jason (10 minutes)
  - b. Overview of revisions: R1, R2, Attachment 1 Steven/Jonathan/Jason (30 minutes)
  - c. IBR definitions Chris (10 minutes)
- 4. Next steps
- 5. Adjourn